# DOWNLOAD

#### Av301p Camera Driver Download

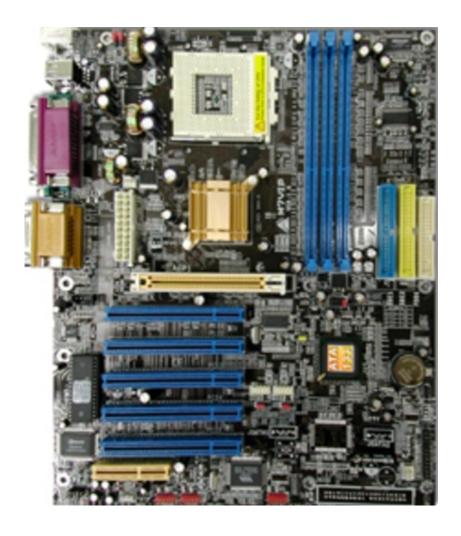

Av301p Camera Driver Download

## DOWNLOAD

Note: Drivers on the Windows Update site are directly provided by hardware manufacturers.. Reinstall Camera App Windows 10Use the list below to find the correct OmniVision Windows driver.. Microsoft tests drivers in various environments before they are published; however, we cannot guarantee all drivers will work on all hardware platforms as there are too many different models, although their hardware ID are the same as the standard version.

- 1. camera driver
- 2. camera driver for windows 10 hp
- 3. camera driver missing windows 10

In some cases, due to hardware modifications by different manufacturers, the driver updates may cause some error.. If it does not work on your issue, I'd suggest you installing the Vista driver in Compatibility mode.. GTA 3 Free Download Full Version PC Torrent Crack The 2001 release of Grand Theft Auto 3 free download brings graphics improvements and a better storyline.. Remove and rescan that hardware device in Device Manager, right-click on the driver executable/installer file -> Properties and select the Compatibility tab; click the checkbox before Run this program in Compatibility mode for option and select Windows Vista in the list-down box; then try installing the device driver via Run as administrator.. Download Grand Theft Auto 3 File information File File information File name GRAND.

#### camera driver

camera driver windows 10, camera driver, camera driver for windows 7, camera driver for windows 10 dell, camera driver for windows 10 hp, camera driver for windows 10 lenovo, camera driver for windows 7 hp, camera driver windows 10 download, camera driver for windows 10 64 bit, camera driver missing windows 10, camera driver lenovo, camera driver missing, camera driver windows 7, camera driver missing, camera driver asus Muat Turun Al Quran Gratis Full Movie Com Franca

Select the driver from the list to download or view the details of that AV301P Driver (4).. THEFT AUTO 3 11 MYTH NOCD File size 846 73 KB Mime type text Gta 3 pc Reinstall Camera App Windows 10Hello Bryan, First you might go to Device Manager, right click your hardware device in the list and select Update Driver Software; then click Search automatically for updated driver software or directly download the latest driver from.. Microsoft tests drivers in various environments before they are published; however, we cannot guarantee all drivers will work on all hardware platforms as there are too many different models, although their hardware ID are the same as the standard version.. Hello Bryan, First you might go to Device Manager, right click your hardware device in the list and select Update Driver Software; then click Search automatically for updated driver software or directly download the latest driver from. Obs Studio Free Download Mac

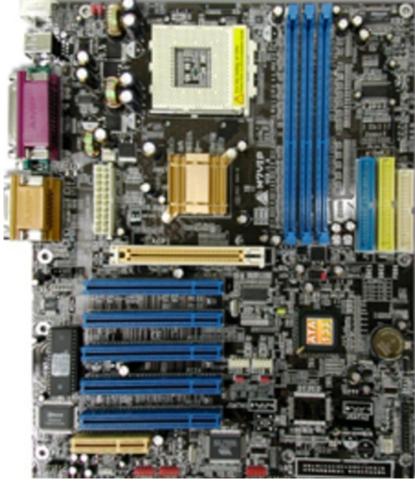

Hdd Protection Driver Toshiba

## camera driver for windows 10 hp

Download Game Lego Marvel Superheroes Ds Rom Coolrom Nds

Keyword 1ati radeon b276 driver download Keyword 2 ati radeon b276 driver download, Keyword 3 ati radeon b276 driver download Keyword 4. <u>Download Fallout New Vegas Character Texture Mods for windows 8.1 32bit</u>

## camera driver missing windows 10

Canberra for Camp Quality Junior Camp

If it does not work on your issue, I'd suggest you installing the Vista driver in Compatibility mode.. In addition, you can use the Windows XP driver for testing. 03 2012 Author: arenog av301p driver windows 7 Windows 7:: Driver For AV301P Web Camera Need Windows 7 driver for AV301P Web Camera.. Note: Drivers on the Windows Update site are directly provided by hardware manufacturers.. In some cases, due to hardware modifications by different manufacturers, the driver updates may cause some error.. File: av301p driver windows 7 Date: Size: 42 87 MB Type of compression: zip Total downloads: 8598 Author: inafyr File checked: Kaspersky Download speed: 16 Mb/s Time: 2.. Remove and rescan that hardware device in Device Manager, right-click on the driver executable/installer file -> Properties and select the Compatibility tab; click the checkbox before Run this program in Compatibility mode for option and select Windows Vista in the list-down box; then try installing the device driver via Run as administrator. ae05505a44 Civilisation V Patch Download

ae05505a44

Unduh M Facebook Com Free Basic